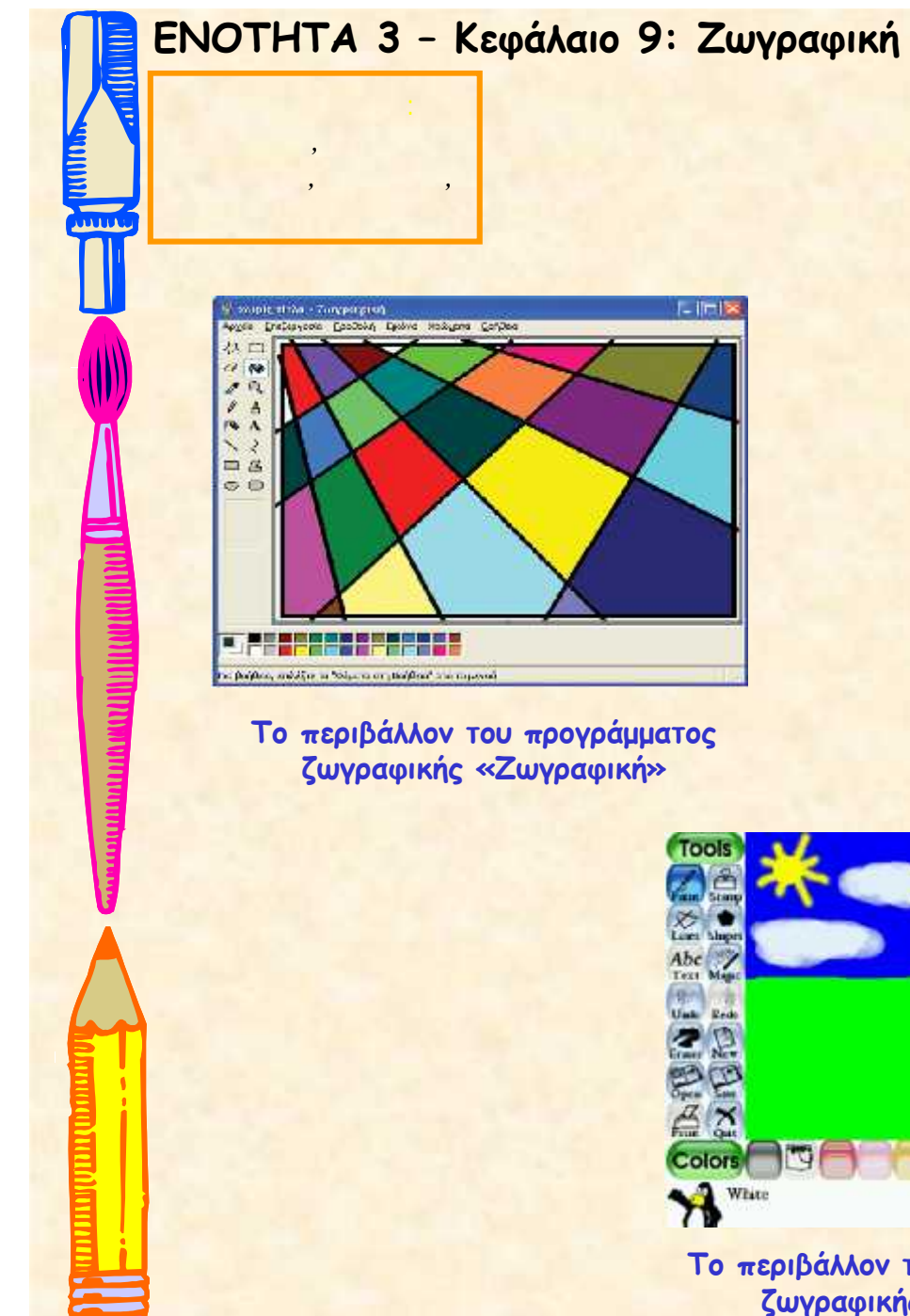

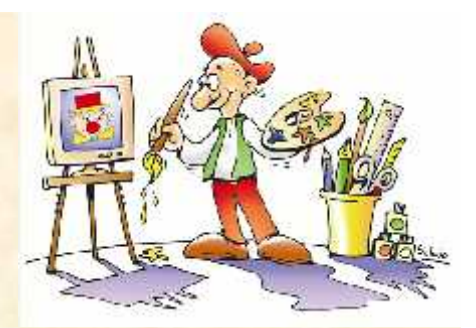

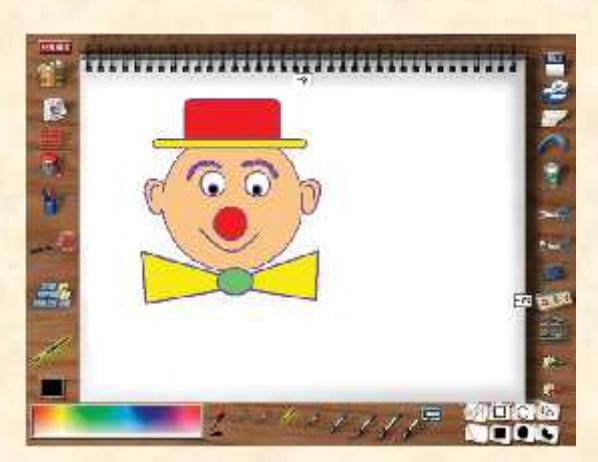

**Το περιβάλλον του προγράμματος ζωγραφικής Designer**

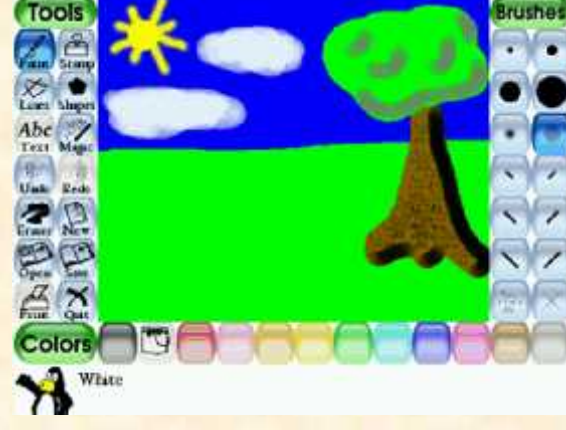

**Το περιβάλλον του προγράμματος ζωγραφικής Tux-Paint**

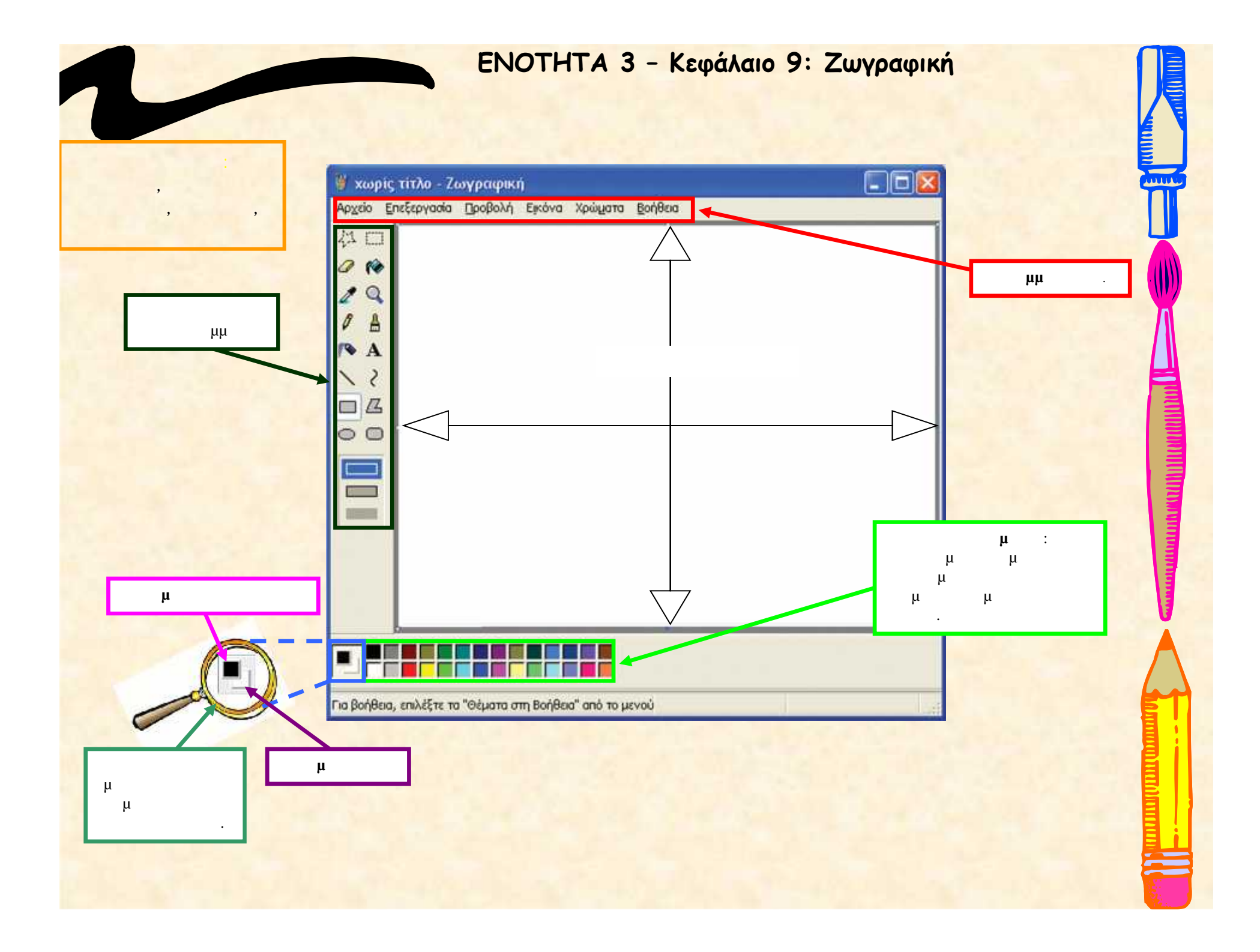

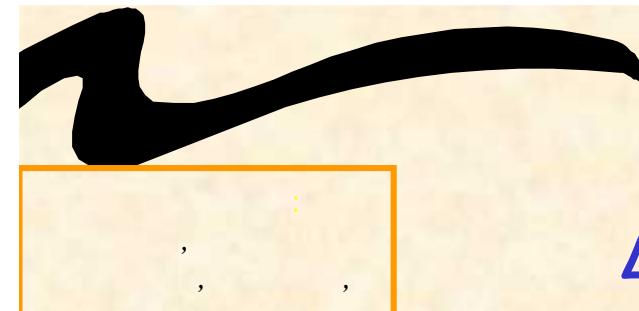

### *αποθήκευση* **Δημιουργία ενός μωσαϊκού χρωμάτων**

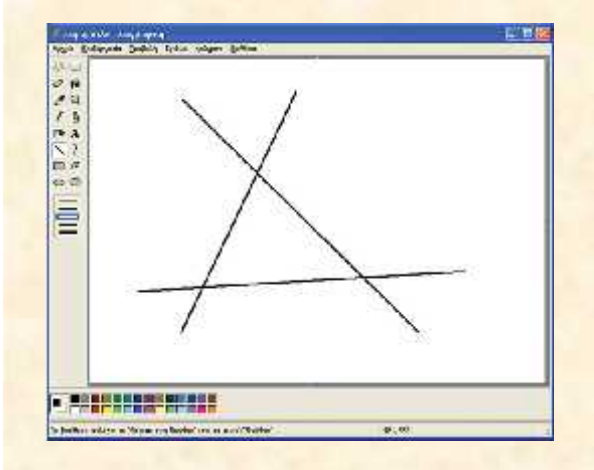

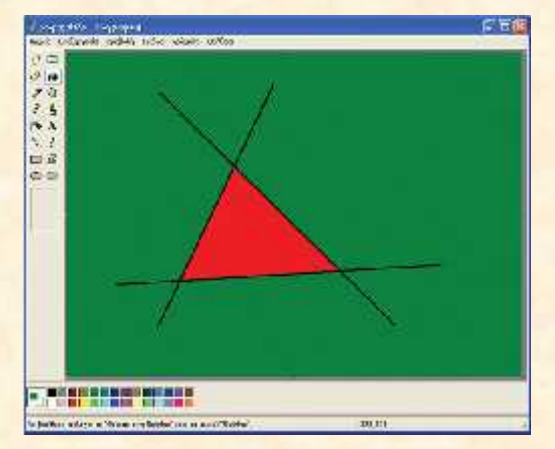

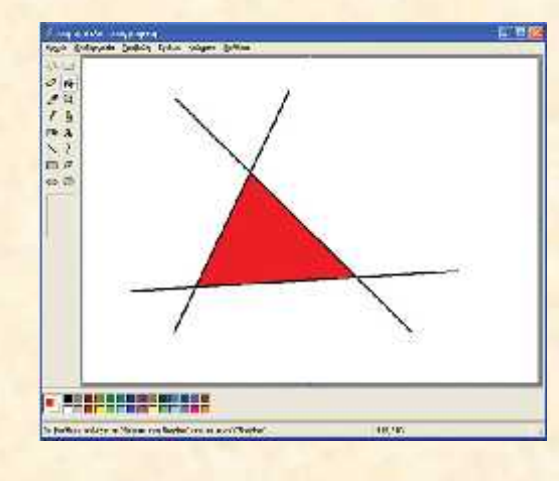

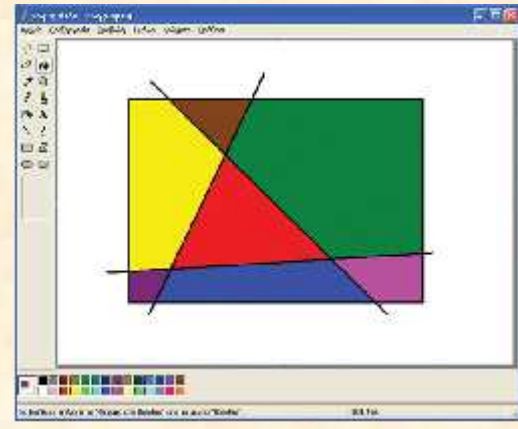

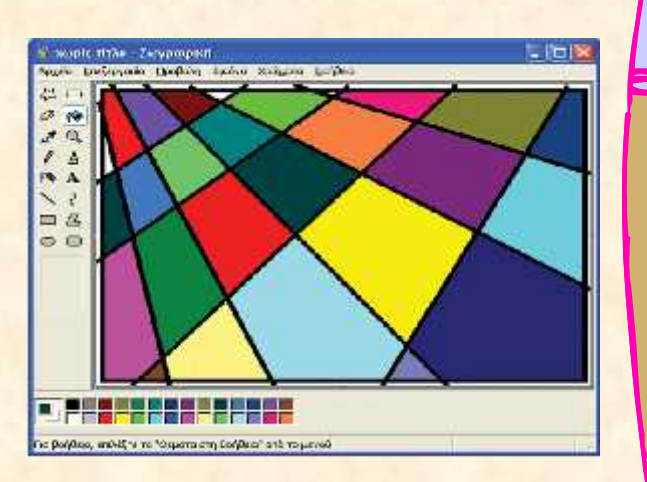

**MUNIC** 

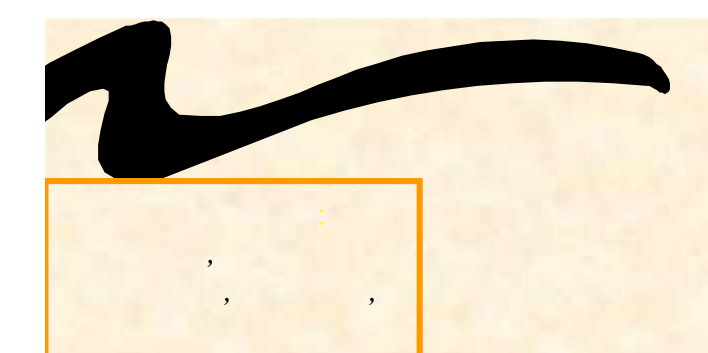

# **Δημιουργία ενός ελεύθερου σχεδίου από έγχρωμες ελλείψεις**

**ROUDE** 

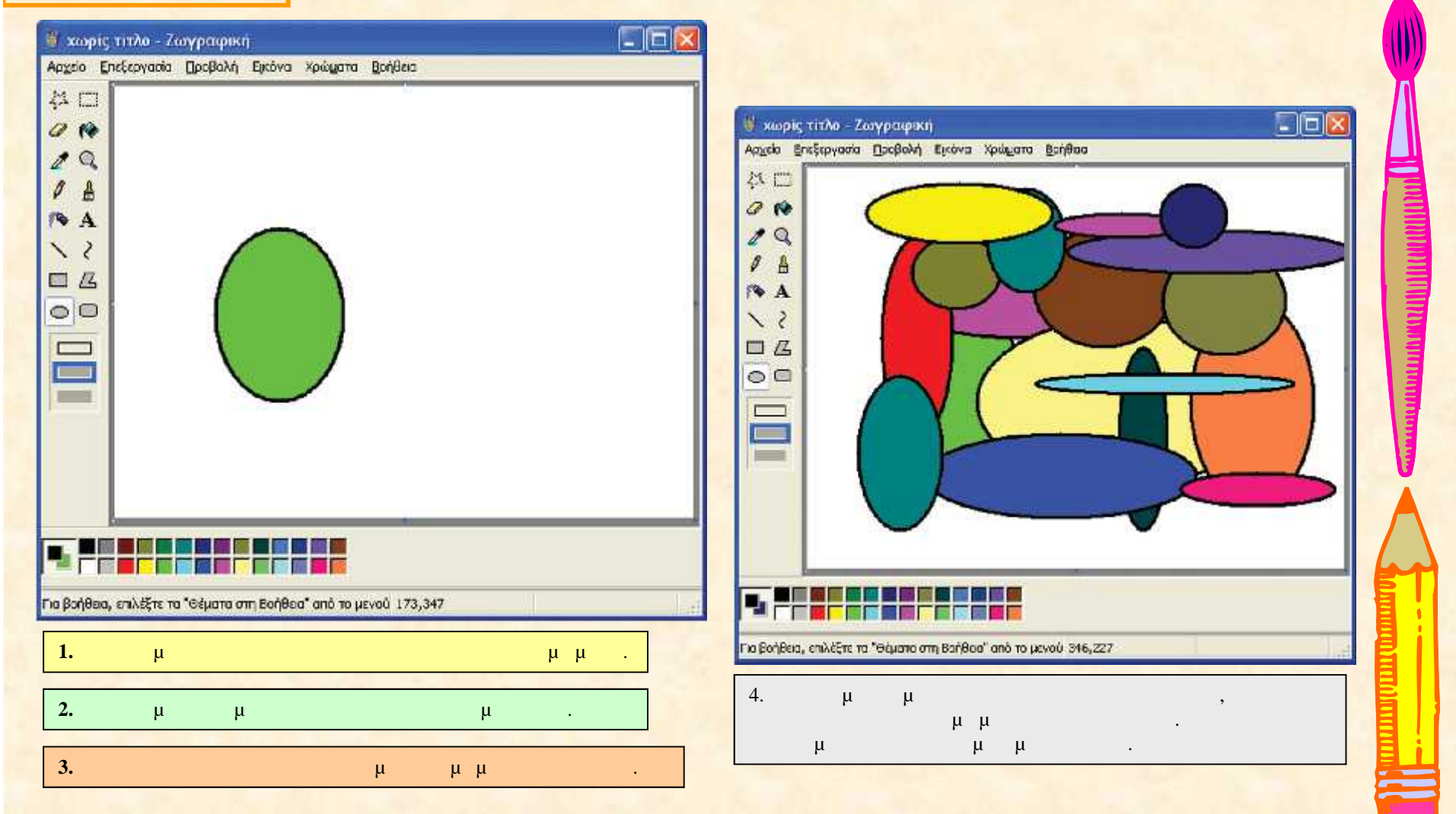

**Δημιουργία ενός κλόουν**

**Ο κλόουν αποτελείται από μερικά απλά γεωμετρικά και ελεύθερης σχεδίασης σχήματα….**

**Λέξεις Κλειδιά:** *Ζωγραφική, εργαλεία ζωγραφικής, αντιγραφή,*

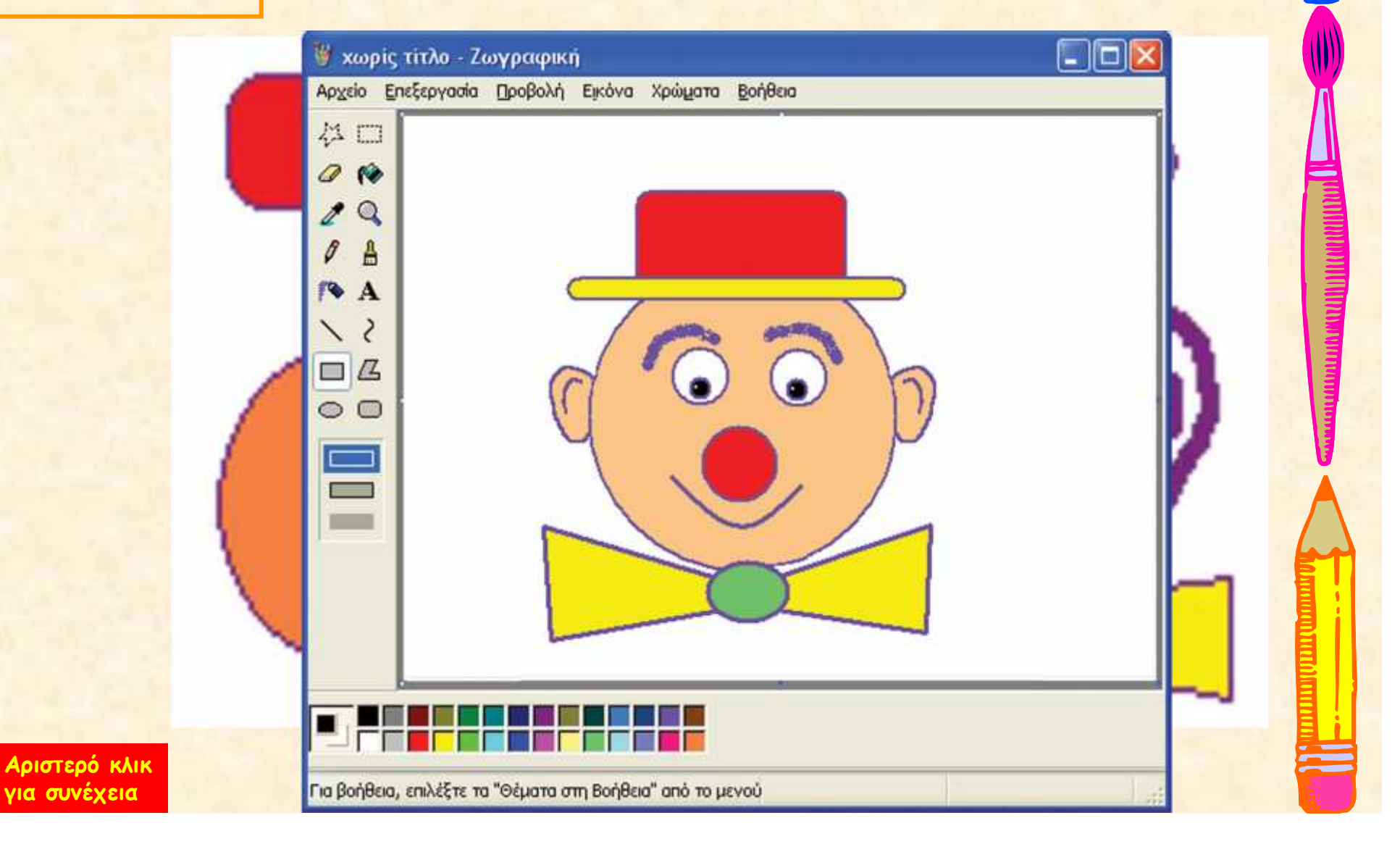

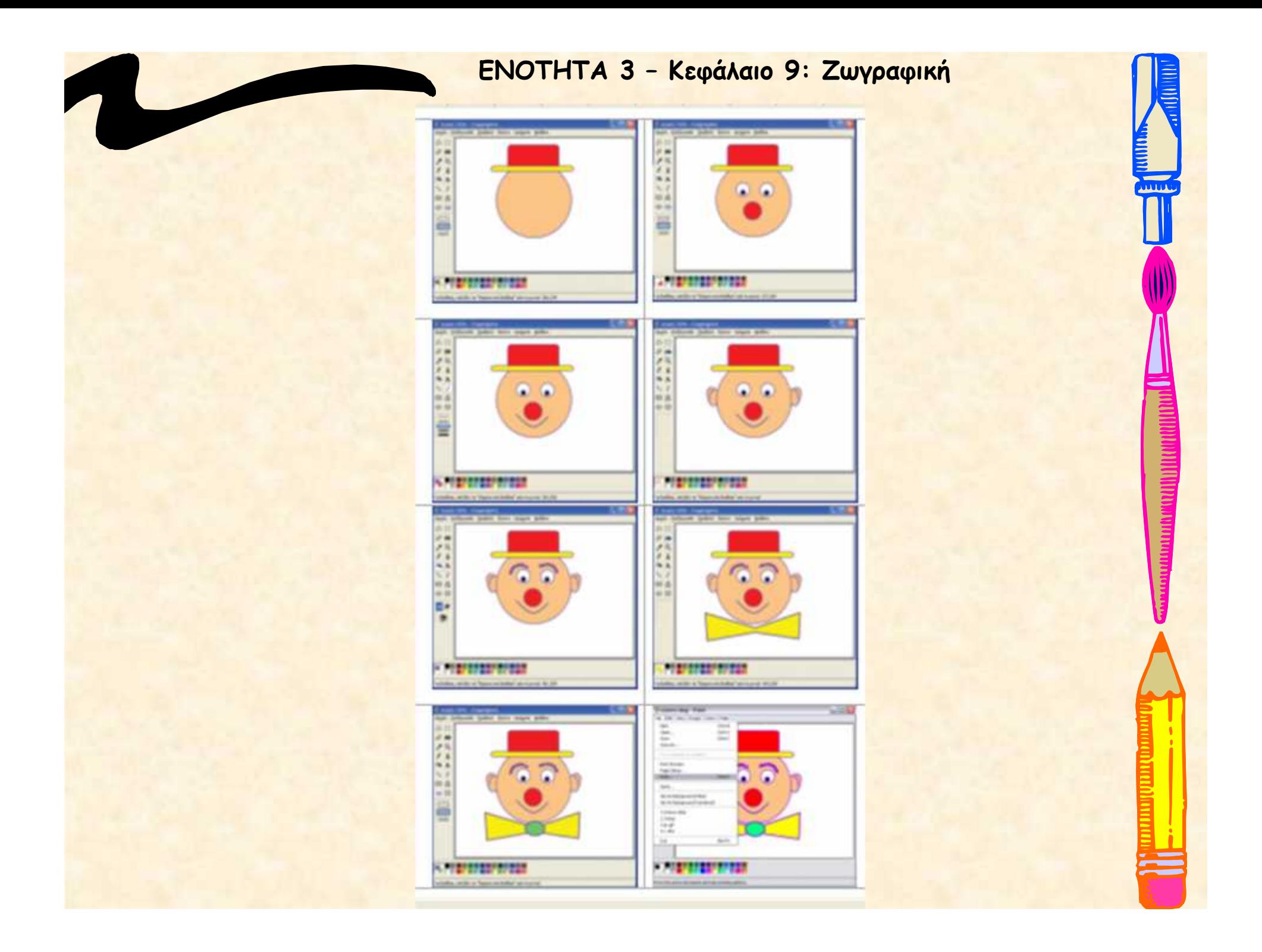

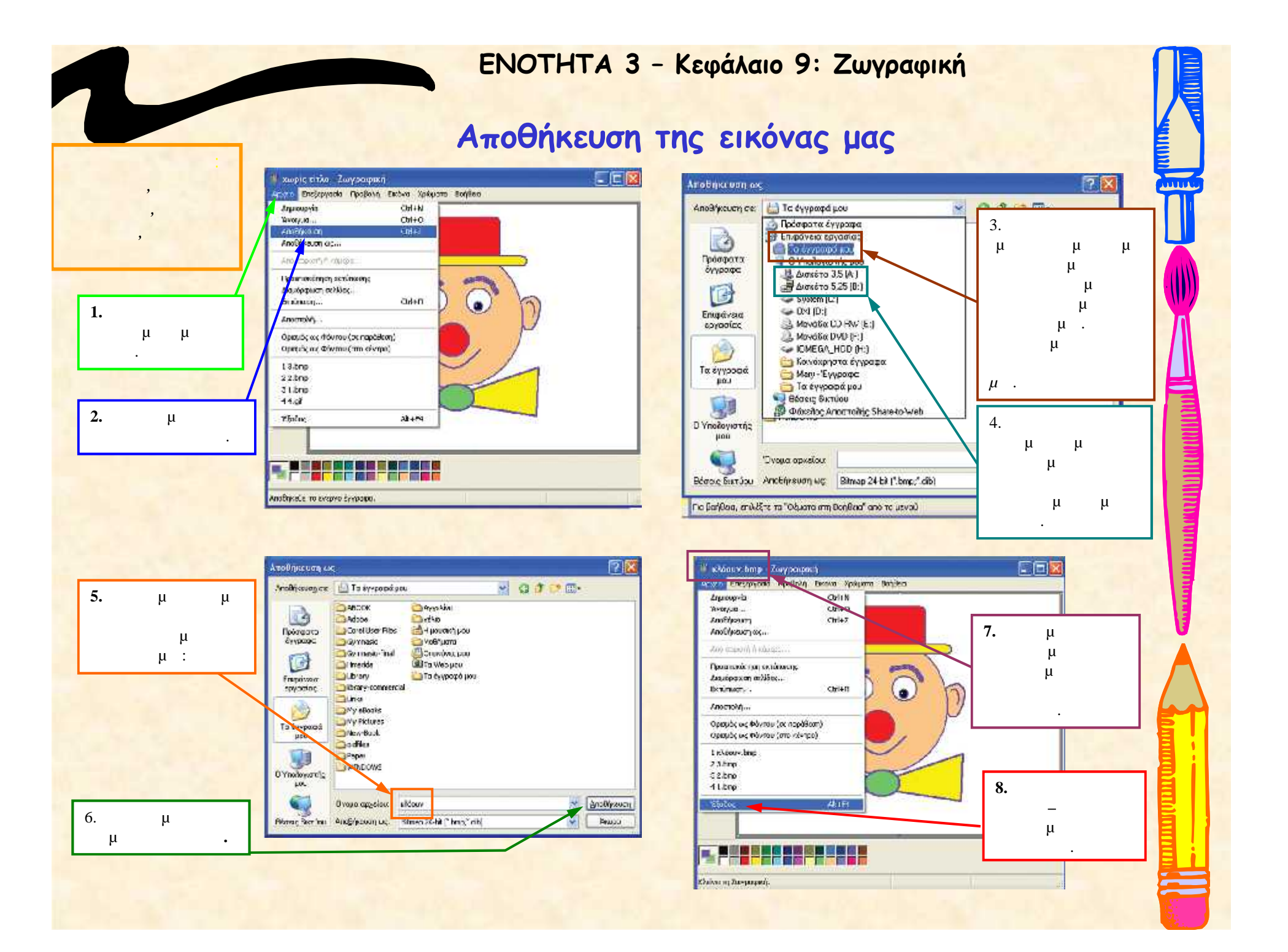

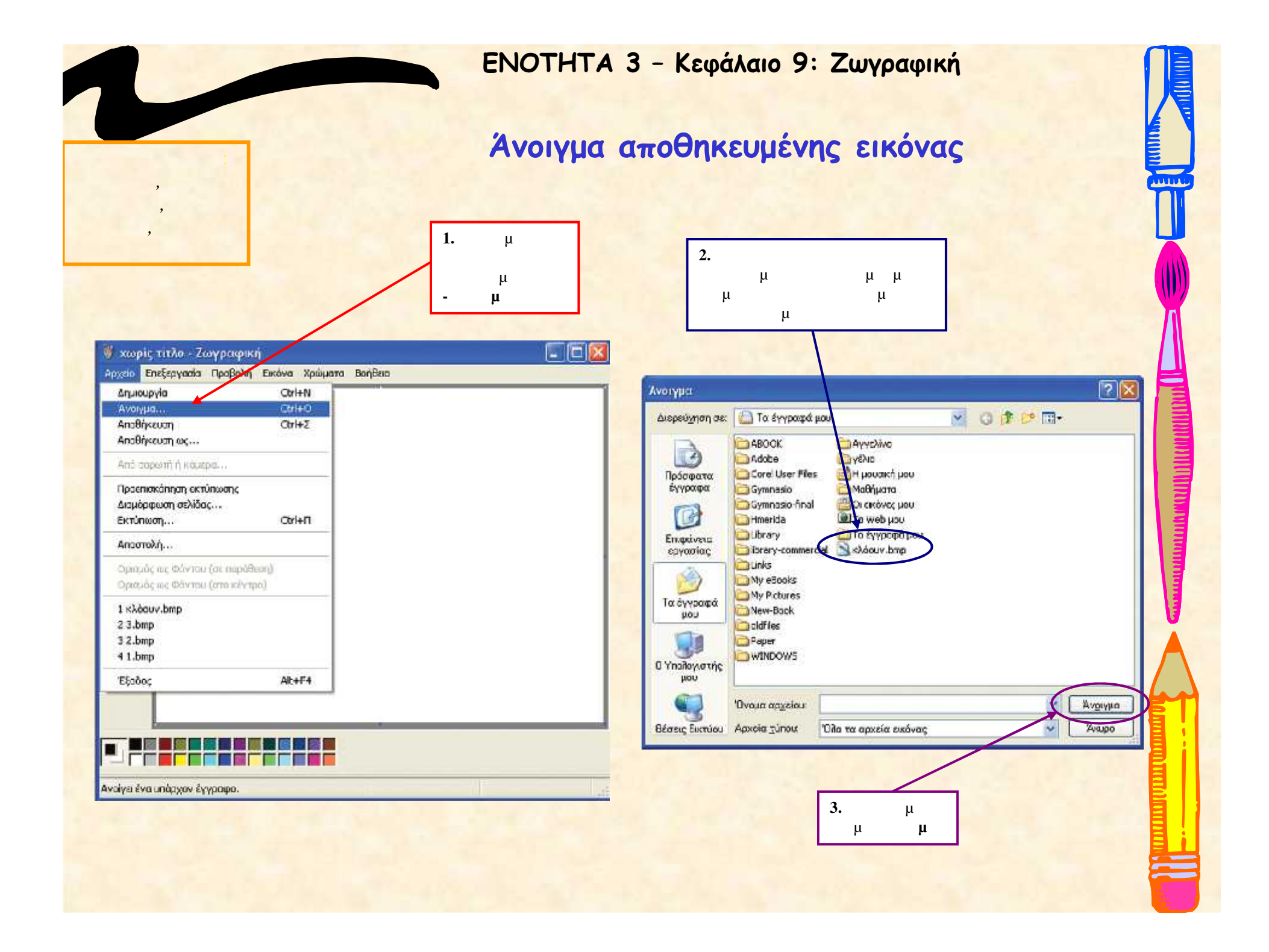

## **Αντιγραφή ζωγραφιάς**

**Example 5** 

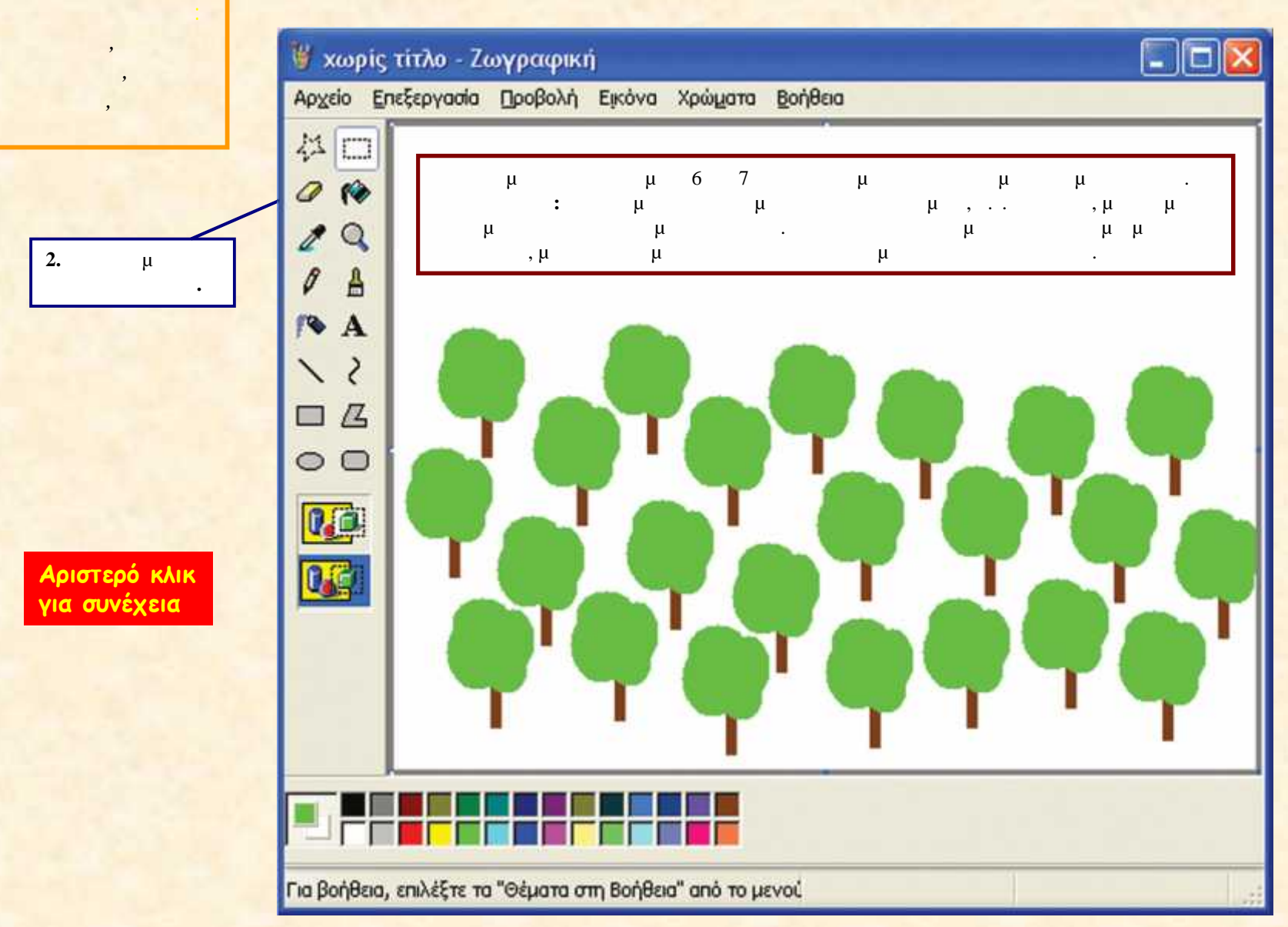

### **Εισαγωγή κειμένου στην εικόνα**

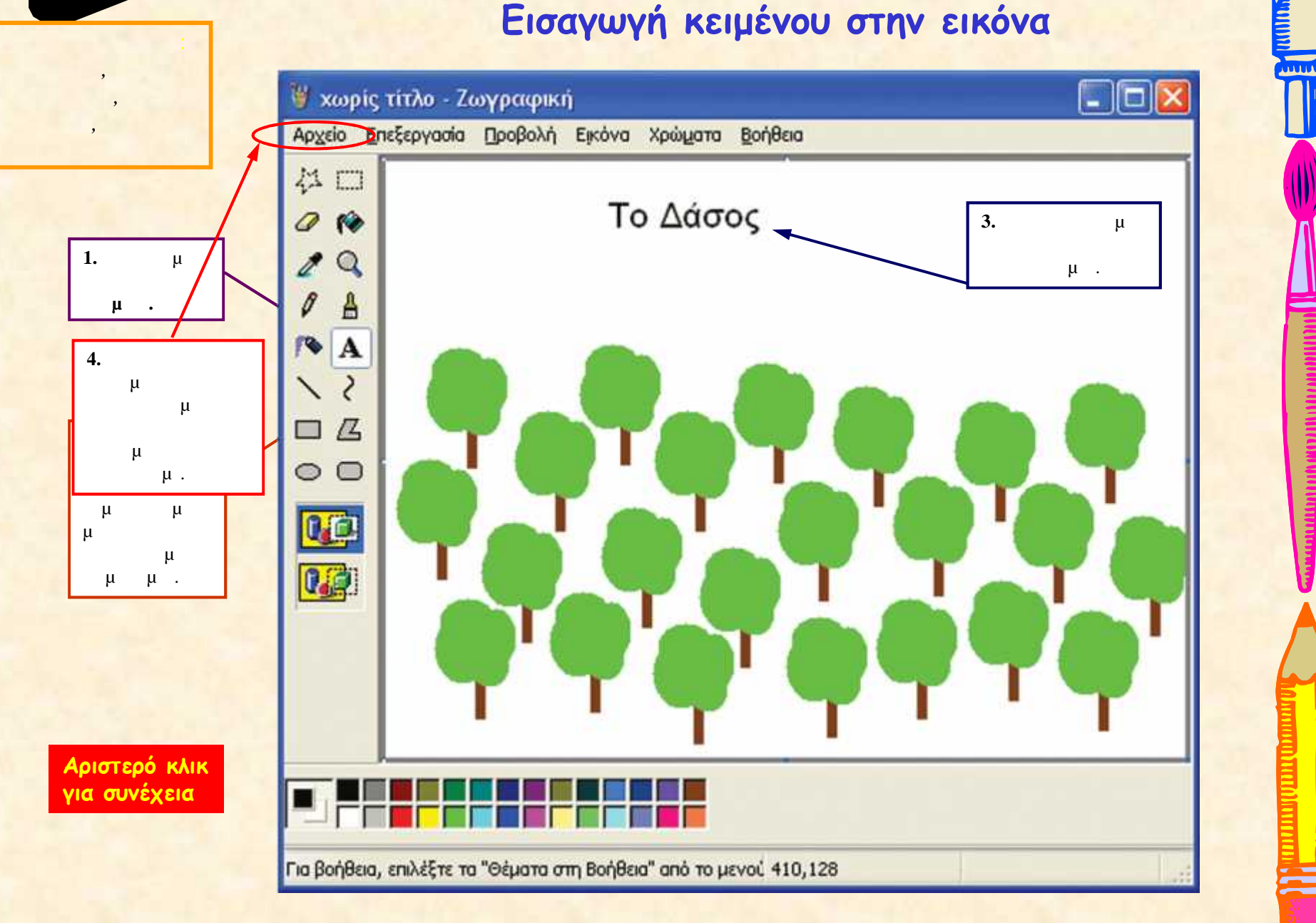

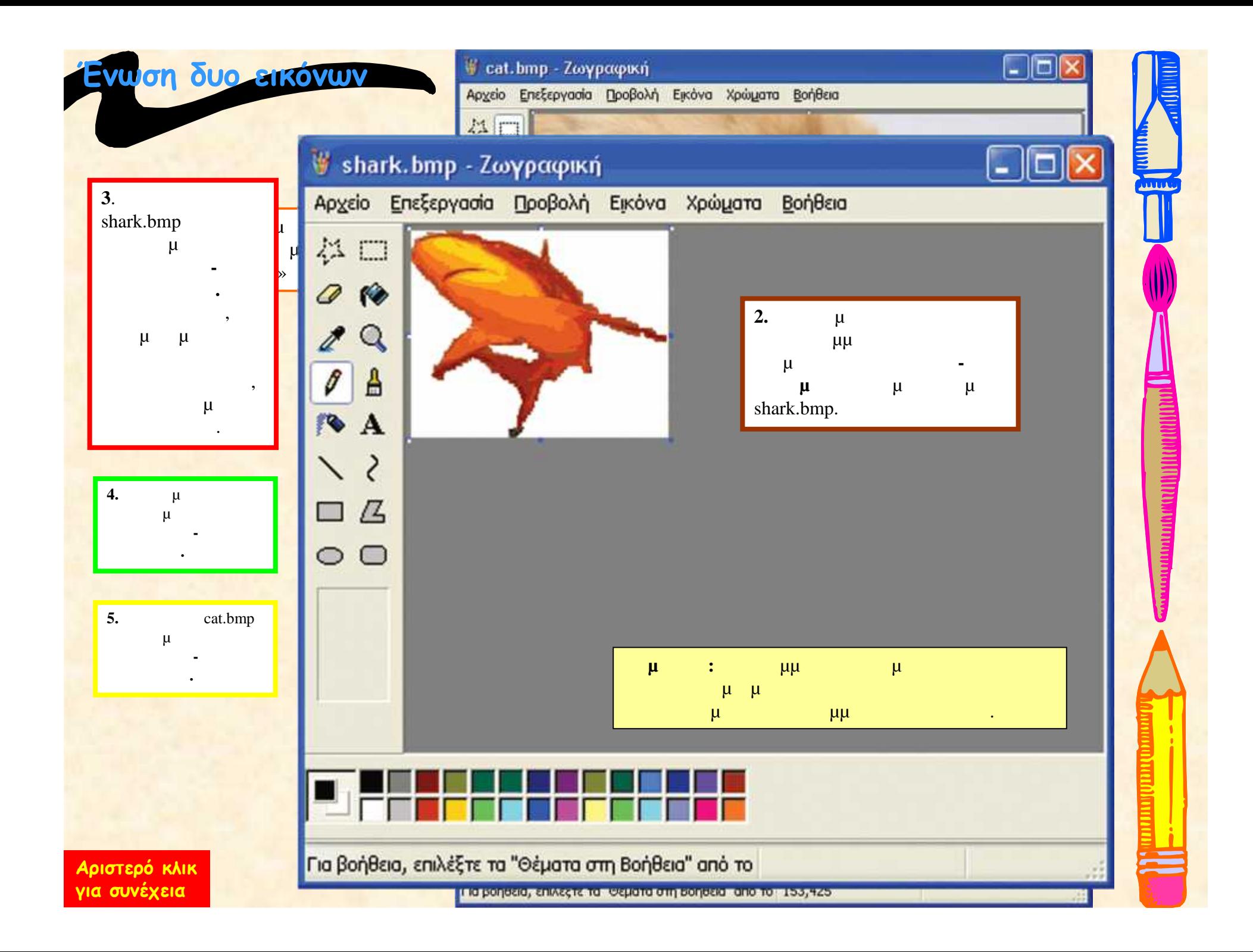

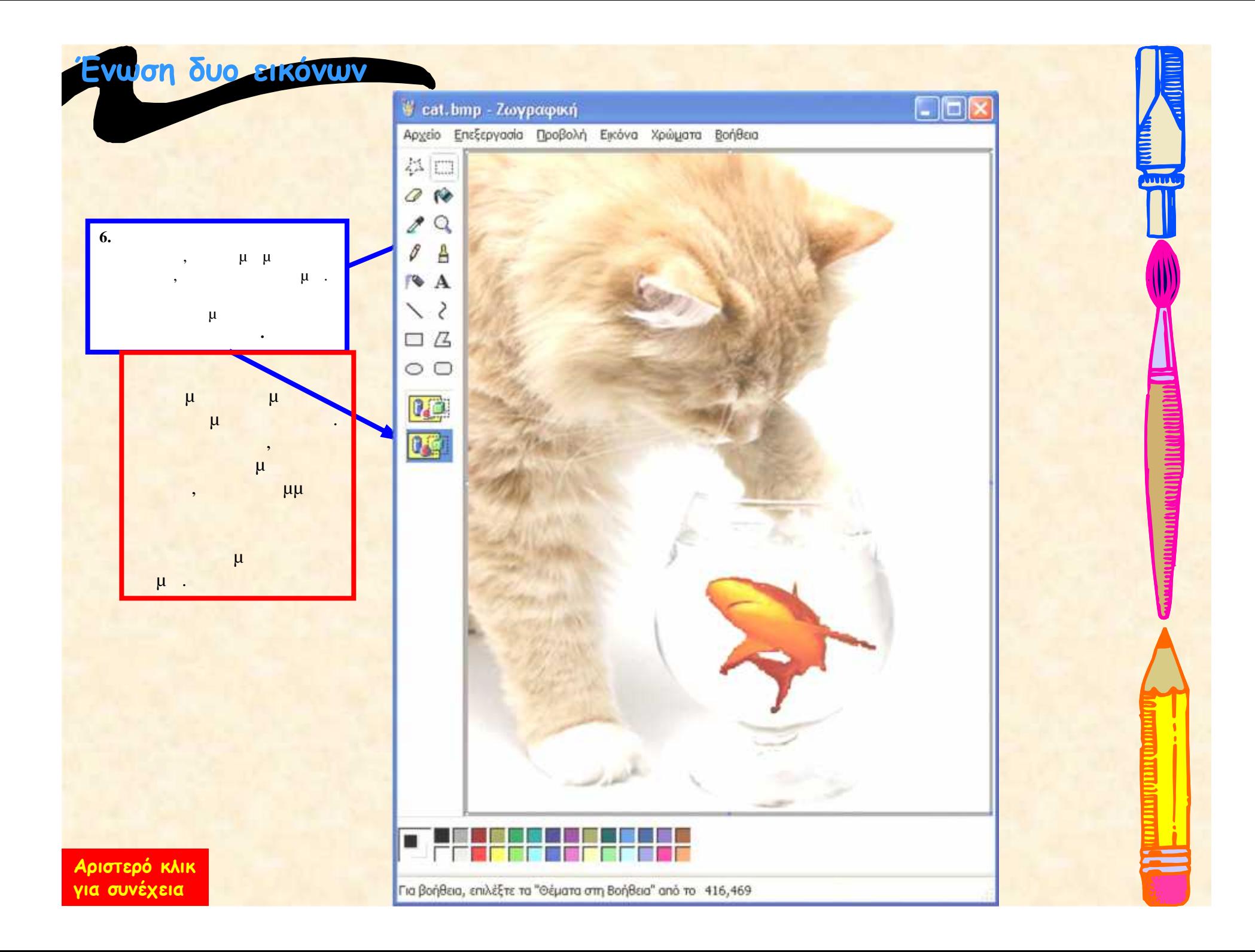